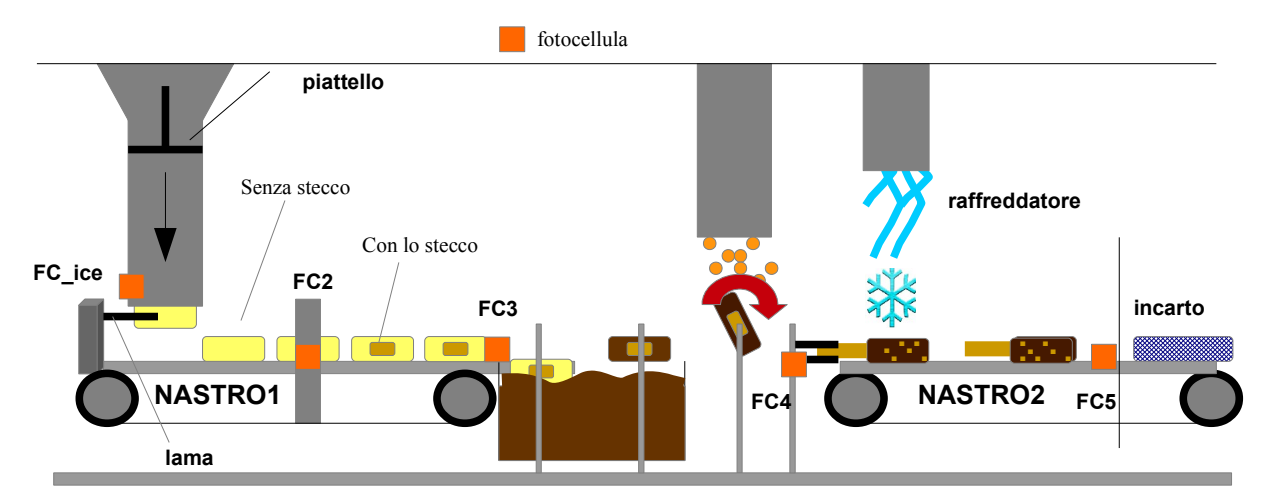

## **Tesina 2, aa 2023/2024: impianto automatico per produzione gelati a stecco**

Un impianto governato da un PLC produce e confeziona gelati con lo stecco. Il lavoro di questo progetto si concentra tra la fase in cui la pasta di gelato, già pronta, viene spinta in un serbatoio verticale, tagliata a "fette" (ogni "fetta" è un gelato) e deposta su un nastro e la fase precedente all'incarto. Tutto ciò che avviene prima (per produrre il gelato e metterlo nel serbatoio

verticale) o dopo (fase di incarto e trasporto successivo) esula dallo scopo del progetto, e non va quindi modellato con il software.

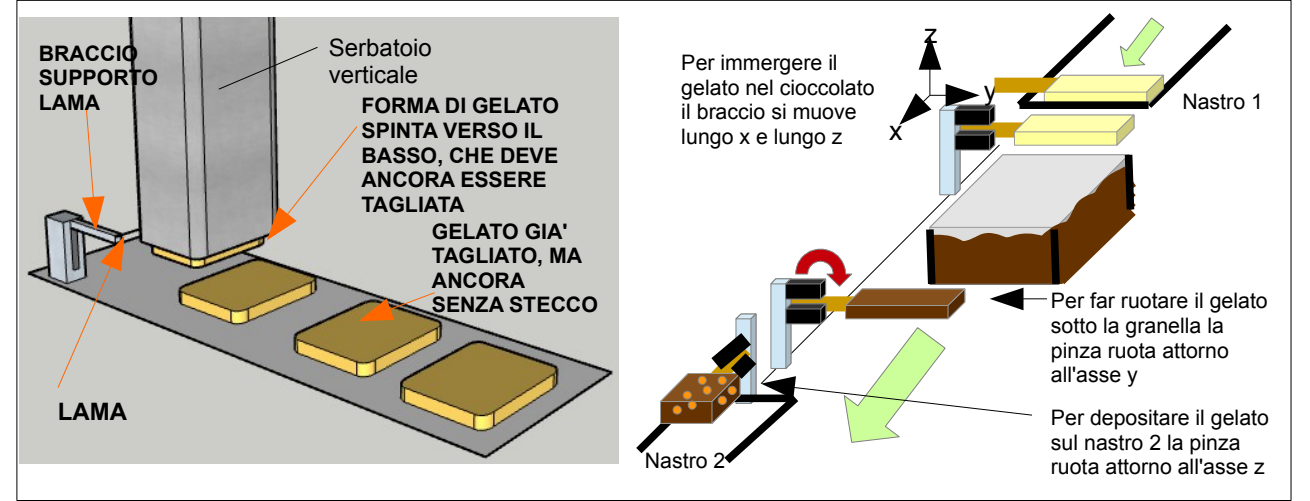

Il sistema prevede che la pasta di gelato che fuoriesce dal serbatoio verticale venga "affettata", e cada su un nastro che la trasporta verso destra alla successiva stazione (stazione2), dove viene inserito lo stecco. Arrivati alla stazione 3, invece, lo stecco viene afferrato con una pinza, il gelato viene sollevato dal nastro e la pinza che lo tiene fa una traiettoria tale da:

- immergerlo in una vasca di cioccolato liquido per creare la ricopertura di cioccolato e poi
- farlo ruotare sotto ad una cascata di granella, che si fonde con il cioccolato ancora caldo della ricopertura, e infine
- riappoggiarlo su un secondo nastro, dove il gelato viene subito raffreddato, consolidando cioccolato e granella, e poi trasportato fino alla sezione di incarto, che esula dallo scopo di questo progetto

Il funzionamento è il seguente:

- la macchina entra in funzione quando si preme il tasto I run, che fa immediatamente partire il nastro 1, il riscaldatore degli stecchi e il raffreddatore posto prima della sezione di incarto
- quando si attiva il segnale I\_ice\_ready (che simuleremo con un pulsante) significa che c'è una sufficiente quantità di gelato nel serbatoio verticale
- a questo punto, con un secondo di ritardo, entra in funzione il piatto che spinge il gelato verso il basso. Tale moto è molto lento. La quantità di gelato presente nel serbatoio serve per confezionare 12 gelati singoli. Il moto verticale verso il basso continua durante tutto il funzionamento delle fasi successive, e si arresta solo quando si attiva il sensore I\_ice\_down, che dice che il gelato è finito e il piattello si deve arrestare
- quando la fotocellula FC\_ice si attiva, segnalando che la quantità di gelato fuoriuscita dal serbatoio è conforme al quantitativo di un gelato singolo, si attiva la lama che taglia il gelato: questa lama esce verso destra per 1 secondo, tagliando il gelato, e poi per un altro secondo torna a sinistra. Quando la lama rientra a sinistra il gelato è già caduto sul nastro, e quindi il suo spazio di lavoro è libero per rientrare in posizione di riposo. **Dopo che si è tagliato il PRIMO gelato, deve partire anche il nastro 2**
- ad un certo punto il primo gelato, trasportato dal nastro, farà scattare la fotocellula FC2: a questo punto **i)** si ferma il nastro1 *ii)* la pinza, precaricata con lo stecco (il caricamento dello stecco non è da modellare ai fini dell'esercizio) si chiude fino a finecorsa *iii)* poi la pinza si muove avanti (forward) per 1 secondo e infine indietro per un secondo (backward) *iv)* in conclusione la pinza si riapre, per essere caricata con un nuovo stecco. Essendo lo stecco caldo (grazie al riscaldatore), quando la pinza va in avanti esso entra facilmente nel gelato
- quando la pinza si è riaperta, il nastro1 riparte e si apre la valvola che fa uscire la granella di nocciola (che rimarrà aperta)
- ad un certo punto il gelato con lo stecco raggiungerà la fotocellula 3
- qui si chiude una seconda pinza (governata da O\_pliers), agganciata ad un braccio che è capace di muoversi orizzontalmente e verticalmente (per portare il gelato dentro alla vasca con il cioccolato) e di ruotare di 360 gradi (per far ruotare il gelato sotto alla granella di nocciola). Nella fattispecie il braccio, dopo che si è chiusa la pinza, deve: andare avanti per 1.5 secondi (così arriva sopra alla vasca del cioccolato), poi scendere per 1,5 secondi (così immerge il gelato nel cioccolato) poi risalire per 1,5 secondi (così porto il gelato fuori dal livello del cioccolato) poi andare ancora avanti per 1.5 secondi (così porto il gelato fuori dalla vasca del cioccolato e sotto alla cascata di granella), poi ruotare di 360° (così il gelato fa una rotazione completa sotto alla granella), poi andare ancora in avanti finchè non raggiunge la fotocellula 4, infine ruotare in senso orario sull'altro asse fino a finecorsa I\_90cw per allineare il gelato al secondo nastro e poi aprire la pinza
- una volta fatto questo, il braccio deve tornare alla fotocellula FC3 e la pinza deve essere ruotata di 90° in senso antiorario per tornare in posizione di presa, e infine riaperta
- nel frattempo, il gelato sul NASTRO2 andrà avanti e raggiungerà FC5, che non scatena nessuna azione (l'incarto non è da modellare nell'esercizio) se non di incrementare di uno il contatore dei gelati prodotti. Il numero del conteggio **DEVE ESSERE VISIBILE** all'utente

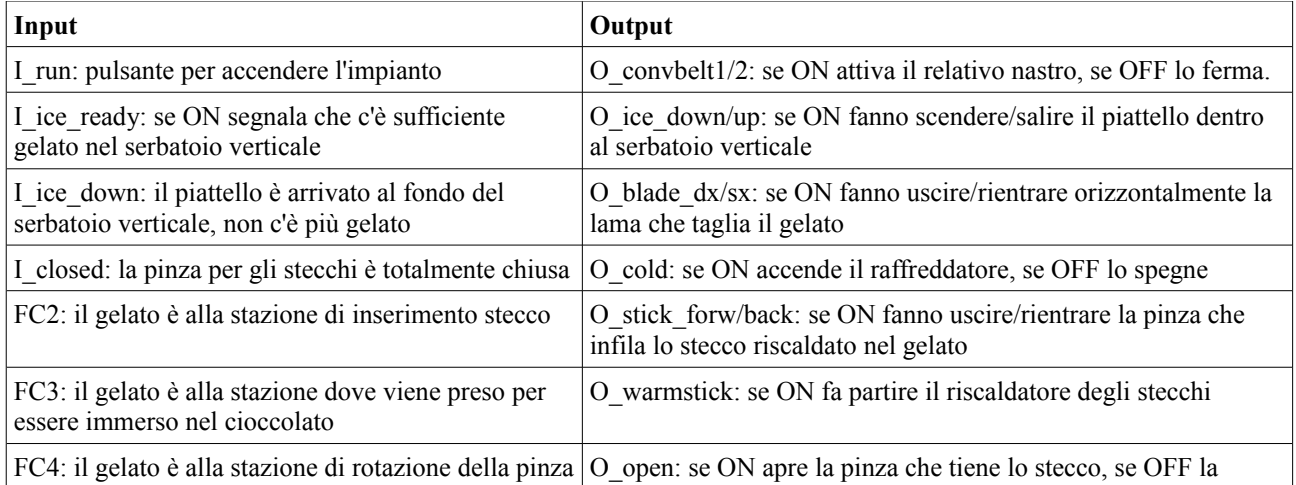

I segnali a disposizione sono i seguenti:

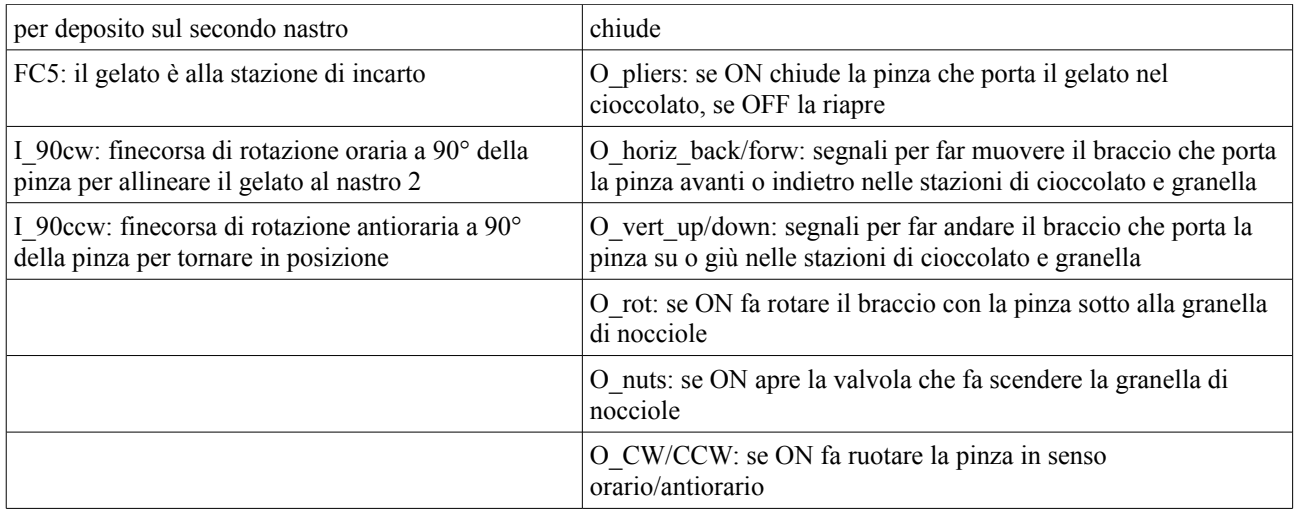

Mentre il primo gelato procede, gli altri seguono in modo che, quando un gelato è fermo ad una stazione, un altro gelato sia fermo alla stazione precedente e così via.

Quando si esaurisce la pasta di gelato (I\_ice\_down = TRUE) il sistema finisce di preparare l'ultimo gelato sul nastro e poi si ferma generando un avviso "FINE LAVORAZIONE"

## **Consegna**:

lo studente crei un progetto Codesys 3.5 che simuli l'impianto in oggetto, assegnando, dove possibile, reali indirizzi fisici agli input e agli output del sistema e commentando opportunamente variabili e codice.

Per tutto ciò che non è espressamente indicato in questo testo, lo studente ha facoltà di attuare l'implementazione preferita, utilizzando variabili di supporto a piacimento.

Il progetto deve contenere almeno tre programs:

- uno in linguaggio SFC che attiva i segnali di output in relazione alle condizioni rilevate dai sensori e/o dagli input del sistema

- uno in linguaggio LD che governa tutto il funzionamento logico della stazione 2 (quindi chiude le pinze, fa andare avanti per infilare lo stecco nel gelato, indietro etc)

- uno in linguaggio ST che simula il comportamento dinamico del sistema controllato in relazione allo stato degli output comandati dall'SFC e "genera" l'attivazione/disattivazione degli input per il PLC (che nella realtà sarebbero attivati dallo stato dell'impianto stesso, mentre qui tutti i finecorsa, le fotocellule etc saranno simulati dalla grafica).

## E' obbligatorio:

- gestire i prodotti (i gelati) con un array che contenga almeno i campi con il numero del prodotto e la posizione lungo l'asse orizzontale e quello verticale

In sostanza, il programma in SFC rappresenta il comportamento del controllore PLC, i cui segnali di I/O sono collegati in modo "virtuale" ad una simulazione del sistema fisico programmata in ST.

Il programma in SFC e quello in ST si possono frazionare in più programmi diversi, a piacimento.

Per testare la correttezza dell'esercizio, si costruisca una visualizzazione animata che rappresenti simbolicamente la movimentazione delle parti meccaniche e gli stati dei segnalatori visivi e/o acustici, laddove presenti, nonchè che evidenzi l'attivazione o disattivazione dei comandi e dei sensori.